# Azure OpenAl Provisioned Throughput Unit (PTU)

From dev & test to production

### Pietro Brambati

Cloud Solution Architect – Azure Data & Generative Al

### Agenda

- 1. Azure Open Al Quota
- 2. PTUs What are they?
- 3. PTU Calculator
- 4. PTUs How do they work?

### 1. Azure Open Al Quota

### **Quota Limits**

|                                                                      |                                                                                                    | ·                    |
|----------------------------------------------------------------------|----------------------------------------------------------------------------------------------------|----------------------|
| Model                                                                | Regions                                                                                                    | Tokens per<br>minute |
| gpt-35-turbo                                                         | East US, South Central US, West Europe, France Central, UK South                                                     | 240 K                |
|                                                                      | North Central US, Australia East, East US 2, Canada East, Japan East,<br>Sweden Central, Switzerland North           | 300 K                |
| gpt-35-turbo-16k                                                     | East US, South Central US, West Europe, France Central, UK South                                                     | 240 K                |
|                                                                      | North Central US, Australia East, East US 2, Canada East, Japan East,<br>Sweden Central, Switzerland North           | 300 K                |
| gpt-35-turbo-instruct                                                | East US, Sweden Central                                                                                              | 240 K                |
| gpt-35-turbo (1106)                                                  | Australia East, Canada East, France Central, South India, Sweden<br>Central, UK South, West US                       | 120 K                |
| gpt-4                                                                | East US, South Central US, France Central                                                                            | 20 K                 |
|                                                                      | North Central US, Australia East, East US 2, Canada East, Japan East, UK<br>South, Sweden Central, Switzerland North | 40 K                 |
| gpt-4-32k                                                            | East US, South Central US, France Central                                                                            | 60 K                 |
|                                                                      | North Central US, Australia East, East US 2, Canada East, Japan East, UK<br>South, Sweden Central, Switzerland North | 80 K                 |
| gpt-4 (1106-preview)<br>GPT-4 Turbo                                  | Australia East, Canada East, East US 2, France Central, UK South, West US                                            | 80 K                 |
|                                                                      | South India, Norway East, Sweden Central                                                                             | 150 K                |
| gpt-4 (vision-preview)<br>GPT-4 Turbo with Vision                    | Sweden Central, Switzerland North, Australia East, West US 30 K                                                      |                      |
| text-embedding-ada-002                                               | East US, South Central US, West Europe, France Central                                                               | 240 K                |
|                                                                      | North Central US, Australia East, East US 2, Canada East, Japan East, UK<br>South, Switzerland North                 | 350 K                |
| Fine-tuning models (babbage-002, davinci-<br>002, gpt-35-turbo-0613) | North Central US, Sweden Central                                                                                     | 50 K                 |
| all other models                                                     | East US, South Central US, West Europe, France Central                                                               | 120 K                |

### **Quota Limits**

When a deployment is created, the assigned TPM will directly map to the tokens-per-minute rate limit enforced on its inferencing requests. A **Requests-Per-Minute (RPM)** rate limit will also be enforced whose value is set proportionally to the TPM assignment using the following ratio:

#### 6 RPM per 1000 TPM.

The flexibility to distribute TPM globally within a subscription and region has allowed Azure OpenAl Service to loosen other restrictions:

- The maximum resources per region are increased to 30.
- The limit on creating no more than one deployment of the same model in a resource has been removed.

#### Assign quota

When you create a model deployment, you have the option to assign Tokens-Per-Minute (TPM) to that deployment. TPM can be modified in increments of 1,000, and will map to the TPM and RPM rate limits enforced on your deployment, as

To create a new deployment from within the Azure Al Studio under Management select Deployments > Create new deployment.

The option to set the TPM is under the Advanced options drop-down:

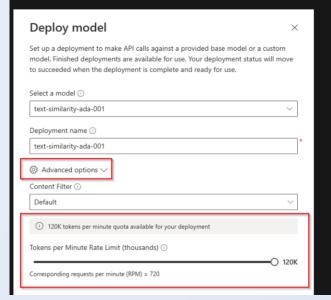

### Azure OpenAl in Pay As You Go

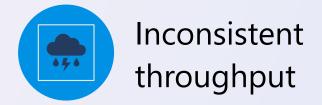

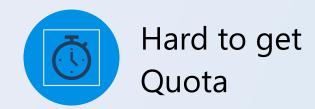

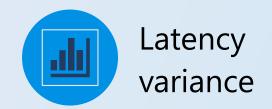

2. PTU – What are they?

### What is Provisioned Throughput?

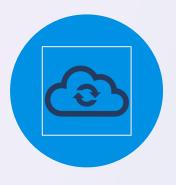

A new Azure OpenAl Service feature that lets customers **reserve model processing capacity** for running highvolume or latency-sensitive workloads

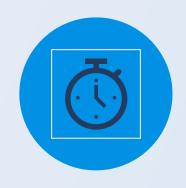

Reserved processing capacity provides consistent throughput for workloads with consistent characteristics, such as prompt size, completion size, and number of concurrent API requests

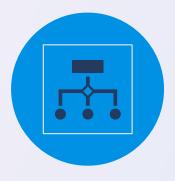

Processing capacity is defined in units called "Provisioned Throughput Units" (PTUs) that are purchased on a monthly commitment

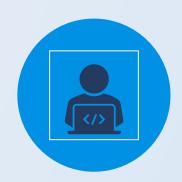

Once purchased, customers use PTUs to create provisioned Azure OpenAl deployments of GPT models during the term of their commitment

### **Key Concepts**

- A Provisioned throughput unit (PTU) gives you an amount of modelprocessing capacity. The amount of capacity each call takes varies heavily by model, version, prompt size, generation size and call parameters.
- <u>In-product capacity calculator</u> provides the throughput per PTU you will get for a given workload.
  - Requests per minute will scale roughly linearly with PTUs for that workload
  - Throughput (Tokens per minute) varies significantly by both models and workloads

### How many PTUs do I require?

To size the number of PTUs you require, we recommend the following steps:

- 1. Understand your throughput requirements. To size your needs, you will need to know the prompt input, generation output and expected calls per minute.
- 2. Use the Azure OpenAl Capacity Calculator. Use the calculator to translate the workload to PTUs required for that call shape. <a href="https://oai.azure.com/portal/calculator">https://oai.azure.com/portal/calculator</a>
- 3. Validate via our benchmark tool & real-traffic. Since workloads are not a static shape, it is always best to assess against real-traffic patterns. The exact distribution of your calls may change your PTU requirements. <a href="https://aka.ms/aoai/benchmarking">https://aka.ms/aoai/benchmarking</a>

### 3. PTU Calculator

### **PTU Calculator**

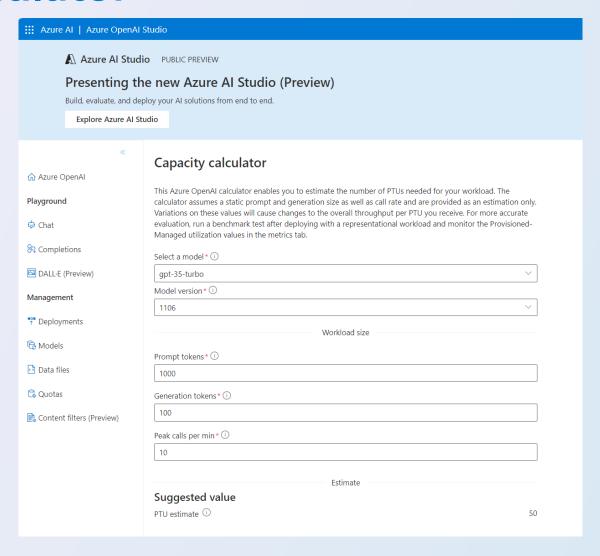

https://oai.azure.com/portal/calculator

### **PTU Calculator**

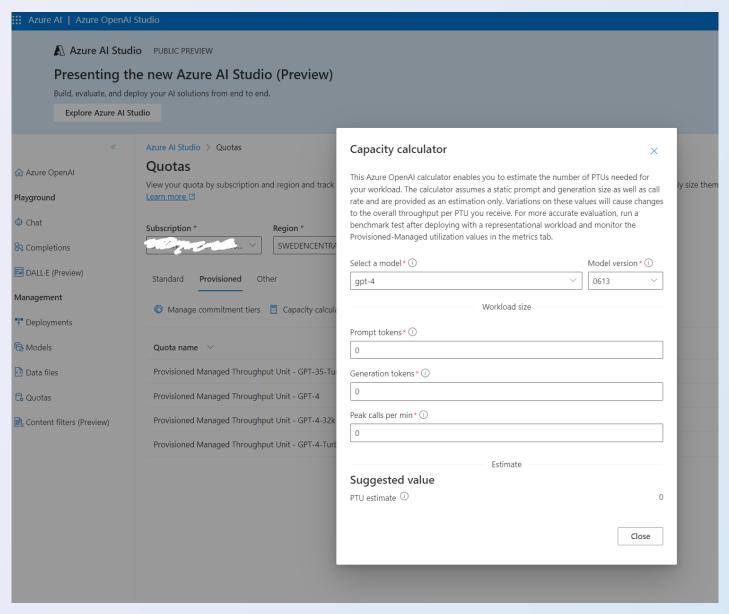

### Sizing Examples: GPT4-0613 (8k)

The following are example throughputs for specific workload shapes.

#### Please use the capacity calculator for an estimate of your specific workload:

#### https://oai.azure.com/portal/calculator

| Prompt Size (tokens) | Generation Size (tokens) | Requests Per<br>Minute | Tokens Per<br>minute | PTUs required Deploy (actual) |
|----------------------|--------------------------|------------------------|----------------------|-------------------------------|
| 500                  | 200                      | 60                     | 42,000               | 200                           |
| 1000                 | 200                      | 48                     | 54,000               | 200                           |
| 1500                 | 50                       | 60                     | 93,000               | 200                           |
| 1500                 | 150                      | 40                     | 66,000               | 200                           |
| 2000                 | 300                      | 25                     | 57,500               | 200                           |
| 3000                 | 200                      | 25                     | 80,000               | 200                           |
| 3000                 | 1500                     | 6                      | 27,000               | 200                           |

<sup>\*\*</sup> These examples are based on customer scenarios and do not represent the full range of throughput. Always refer to the capacity calculator for the most accurate values

### Sizing for PTU

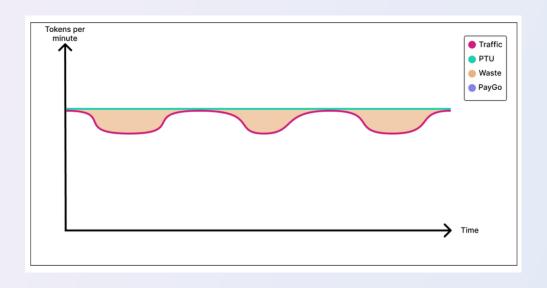

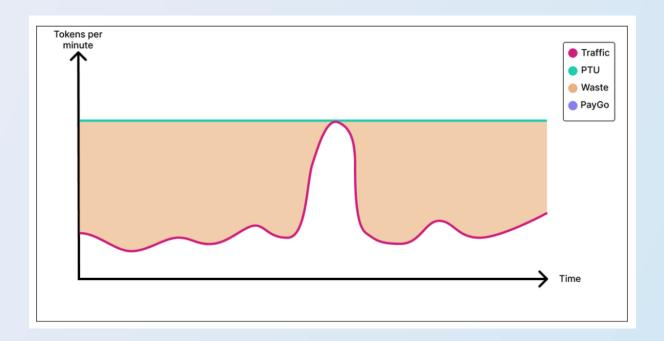

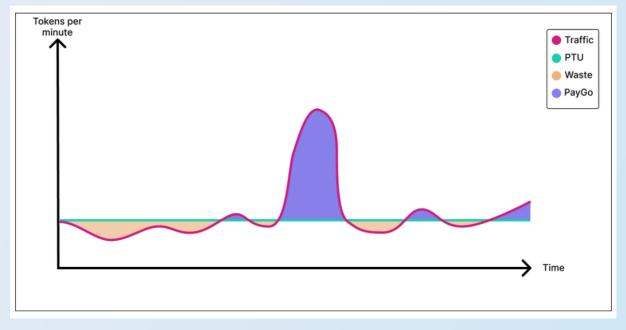

### **Managing Provisioned Deployments**

#### **Performance Assessment**

Azure OpenAI provides a Python toolset for assessing deployment performance across the range of prompt/generation token sizes and RPM

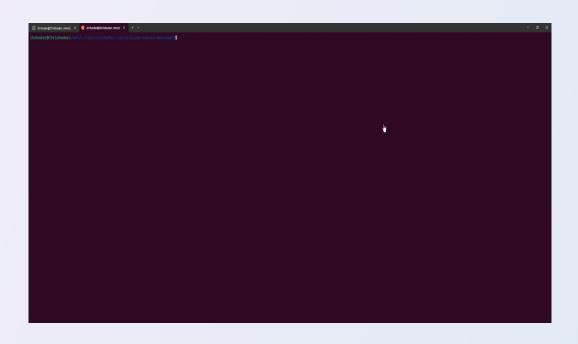

#### **Production Monitoring**

Deployment metrics are built into Azure Monitor, including utilization, latency, token and request counts

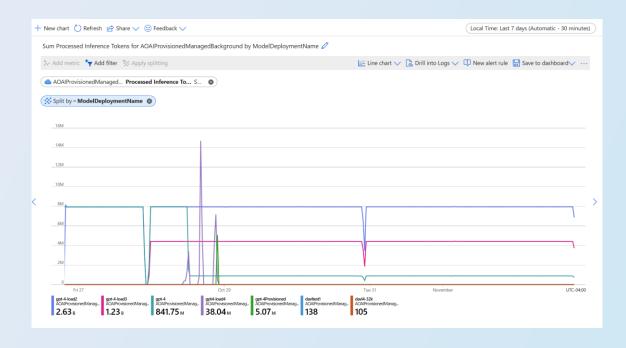

### Deployment

#### via Studio:

#### via Azure CLI:

```
az cognitiveservices account deployment create \
--name <myResourceName> \
--resource-group <myResourceGroupName> \
--deployment-name MyModel \
--model-name GPT-4 \
--model-version "0613" \
--model-format OpenAI \
--sku-capacity "100" \
--sku-name "Provisioned Managed"
```

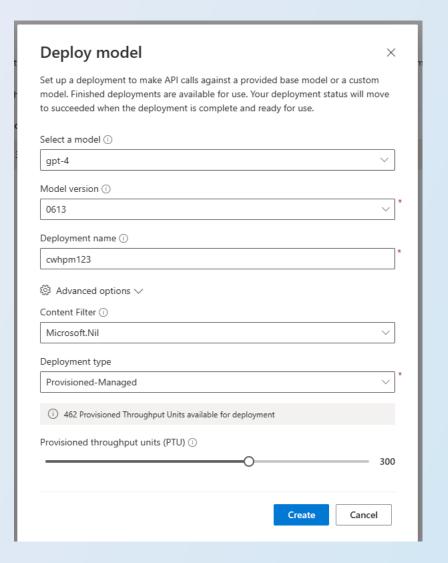

## Provisioned Throughput Purchase and Reservation Model

- PTUs are purchased as a monthly commitment
- Committed PTUs are reserved for your use They are there when you need them
- Billing is up-front for an entire month, starting on the day of purchase
- PTUs can be added to a commitment mid-month, but cannot be reduced
- If a commitment is not renewed, deployed PTUs will be billed a per-hour overage

4. PTUs How do they work?

#### How does the service decide when to send a 429?

We use a variation of the leaky bucket algorithm to maintain utilization below 100% while allowing some burstiness in the traffic. The high-level logic is as follows:

- 1. Each customer has a set amount of capacity they can utilize on a deployment
- 2. When a request is made:
  - 1. When the current utilization is above 100%, the service **returns a 429 code** with the **retry-after-ms header** set to the time until utilization is below 100%
  - 2. Otherwise, the service estimates the incremental change to utilization required to serve the request by combining prompt tokens and the specified max\_tokens in the call.
- 3. When a request finishes, we now know the actual compute cost for the call. To ensure an accurate accounting, we correct the utilization using the following logic:
  - 1. If the actual > estimated, then the difference is added to the deployment's utilization b. If the actual < estimated, then the difference is subtracted.
- 4. The overall utilization is decremented down at a continuous rate based on the number of PTUs deployed.

https://learn.microsoft.com/en-us/azure/ai-services/openai/concepts/provisioned-throughput#how-does-the-service-decide-when-to-send-a-429

### **Load Balancing**

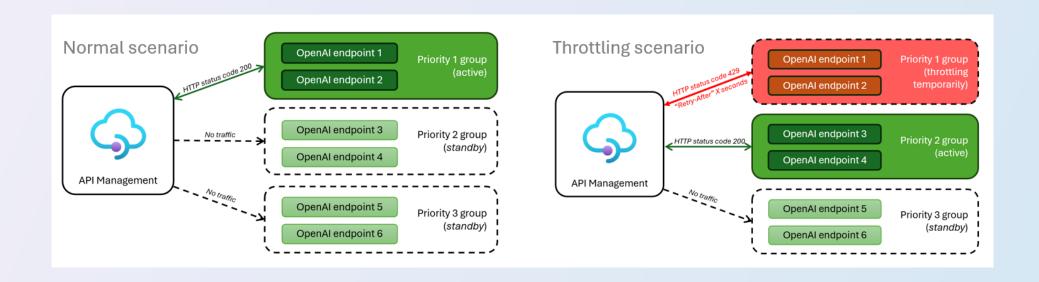

### Links

Azure OpenAl Service Provisioned Throughput Units (PTU) onboarding - Azure Al services | Microsoft Learn

Quickstart - Get started using Provisioned Deployments with Azure OpenAl Service - Azure OpenAl Service |

Azure OpenAl Service provisioned throughput - Azure Al services | Microsoft Learn

Azure OpenAl Service performance & latency - Azure OpenAl | Microsoft Learn

<u>Smarter Azure Open Al Usage - Microsoft Community Hub</u>

Azure/apim-aoai-smart-loadbalancing:

https://oai.azure.com/portal/calculator

https://aka.ms/aoai/benchmarking

Azure OpenAl Service quotas and limits - Azure Al services | Microsoft Learn

Manage Azure OpenAl Service quota - Azure Al services | Microsoft Learn

Right-size your PTU deployment and save big (microsoft.com)

### Grazie per l'ascolto